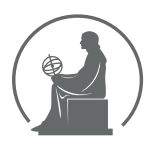

#### WYŻSZA SZKOŁA INFORMATYKI STOSOWANEJ I ZARZĄDZANIA WIT POD AUSPICJAMI POLSKIEJ AKADEMII NAUK

01-447 Warszawa \ ul. Newelska 6 \ www.WIT.edu.pl

**WYDZIAŁ INFORMATYKI**

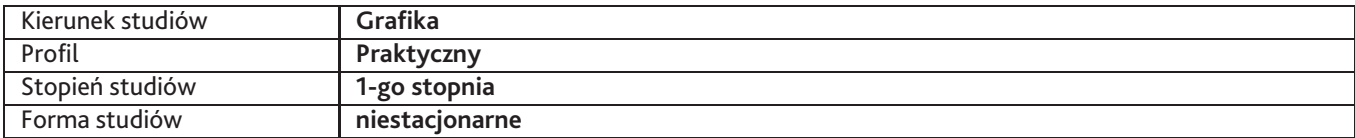

Sylabus przedmiotu

## **Kształtowanie przestrzeni**

### **1. Dane podstawowe**

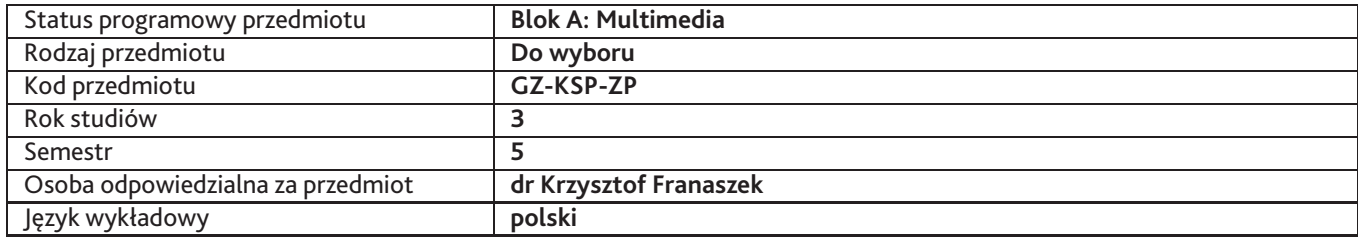

## **2. Wymiar godzin i forma zajęć**

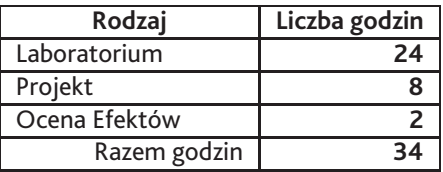

#### **3. Cele przedmiotu**

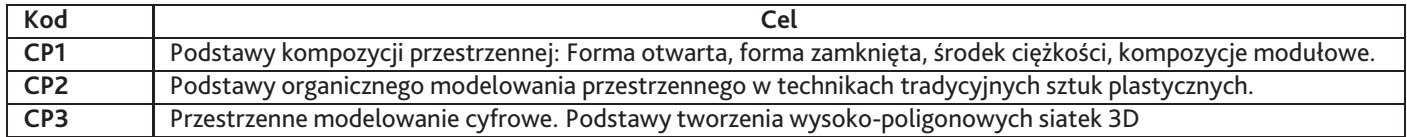

### **4. Wymagania wstępne w zakresie wiedzy, umiejętności i innych kompetencji**

podstawy rysunku artystycznego, podstawy rysunku perspektywicznego, perspektywy wykreślnej. opanowanie programu Adobe Photoshop, podstawy wiedzy z zakresu historii sztuki

## **5. Efekty uczenia się**

#### **Wiedza**

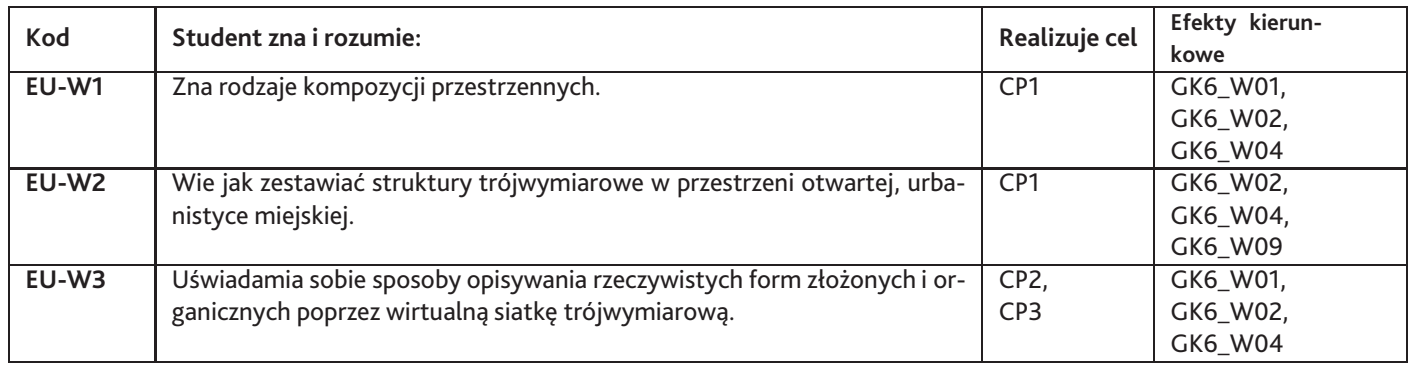

# **Umiejętności**

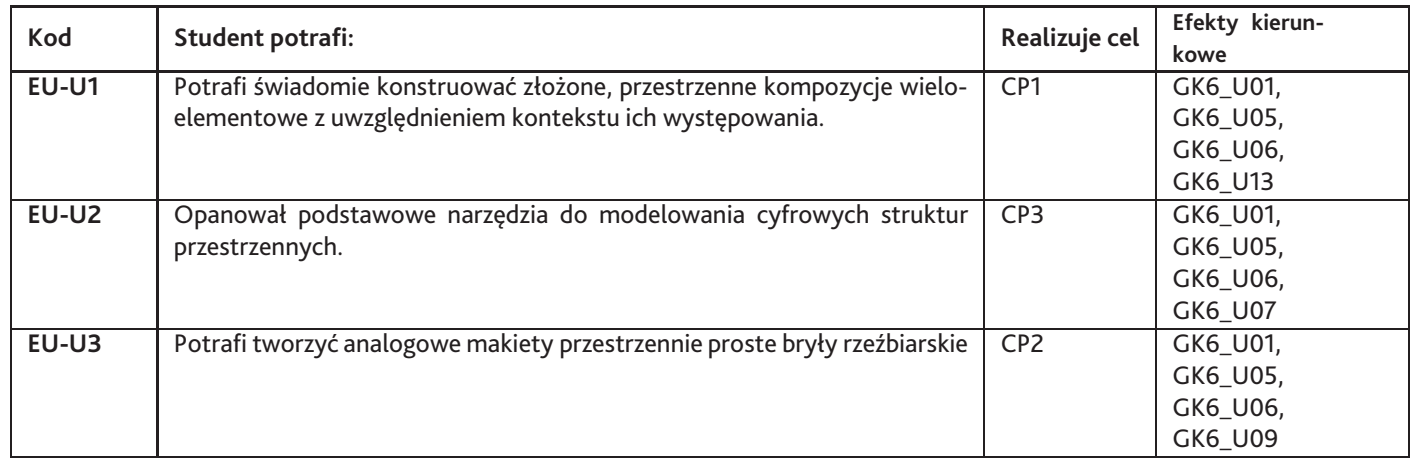

## **Kompetencje**

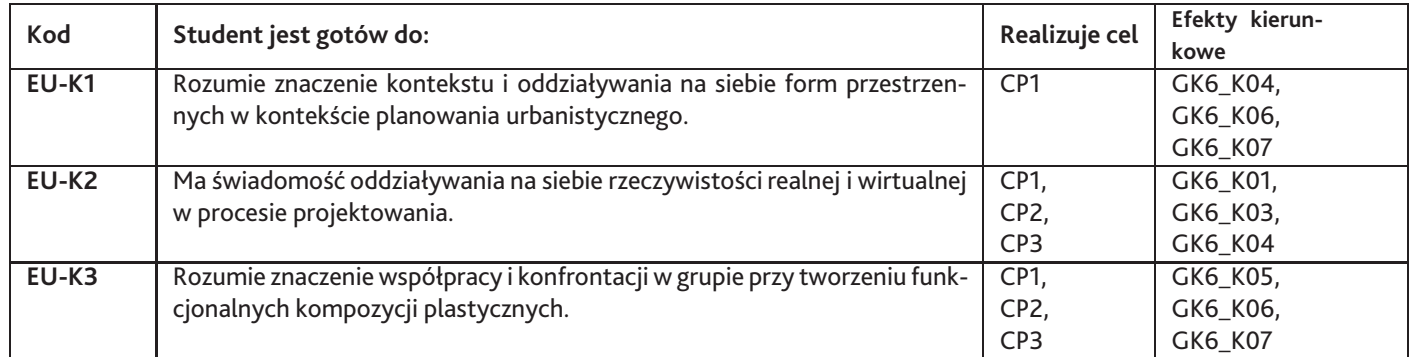

# **6. Treści programowe**

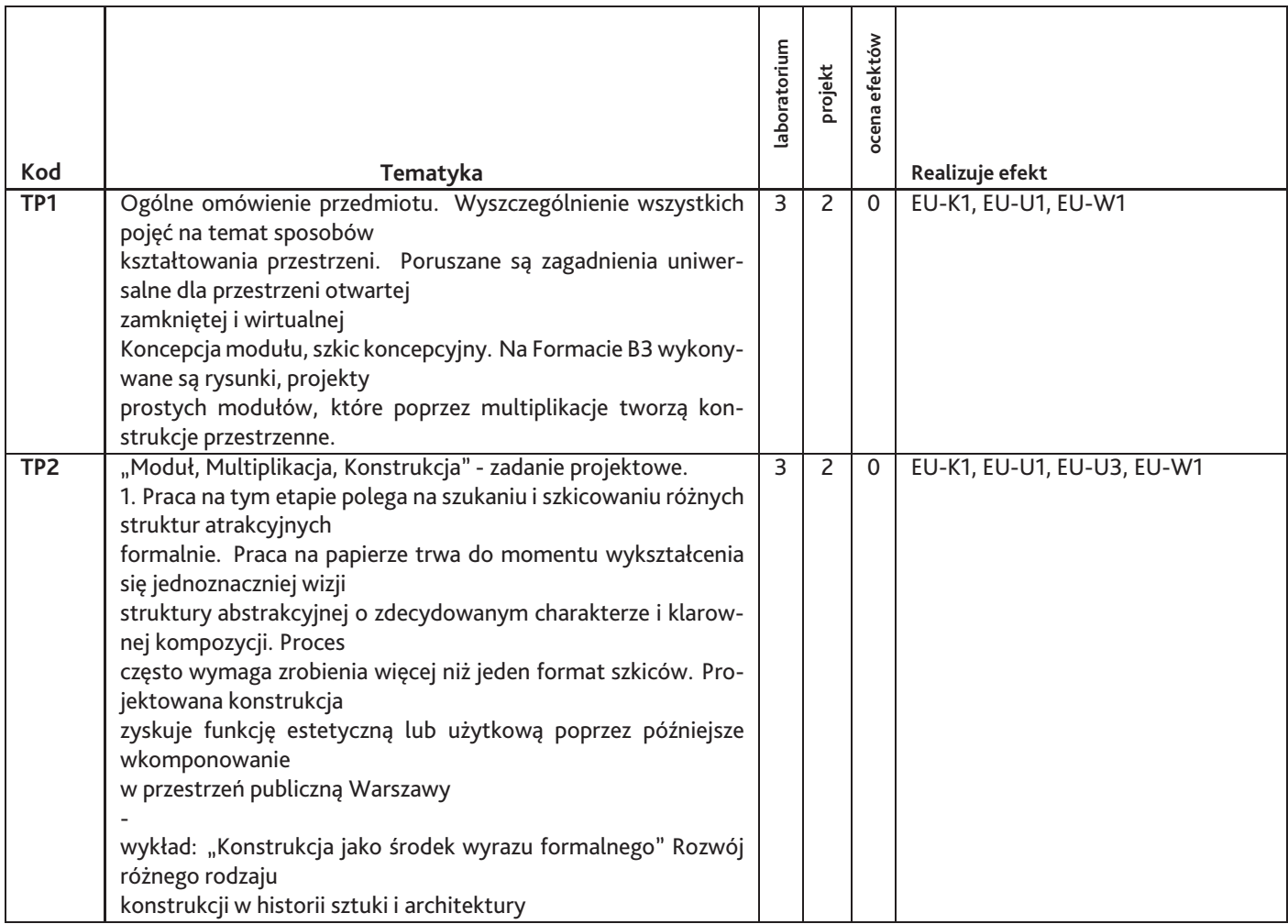

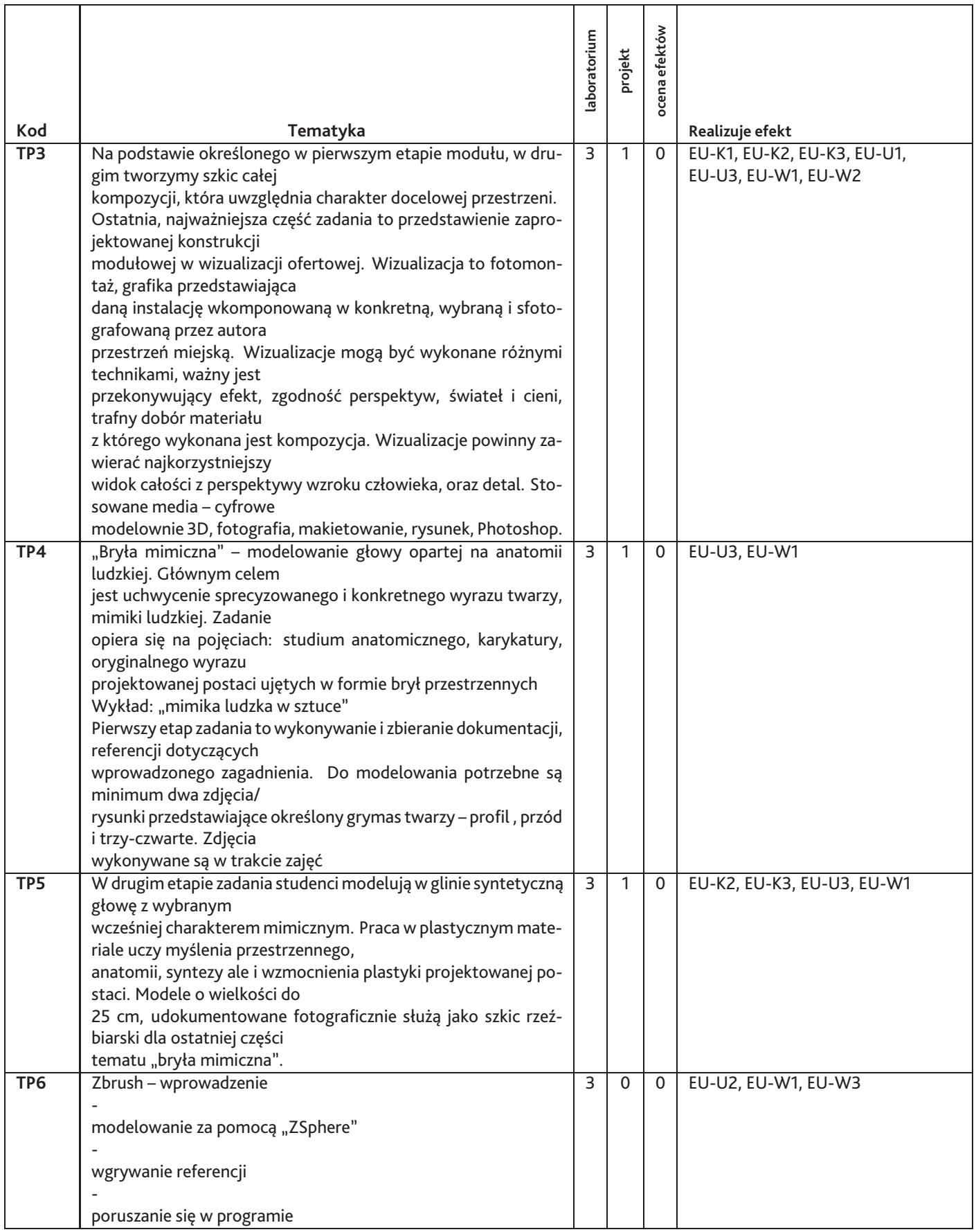

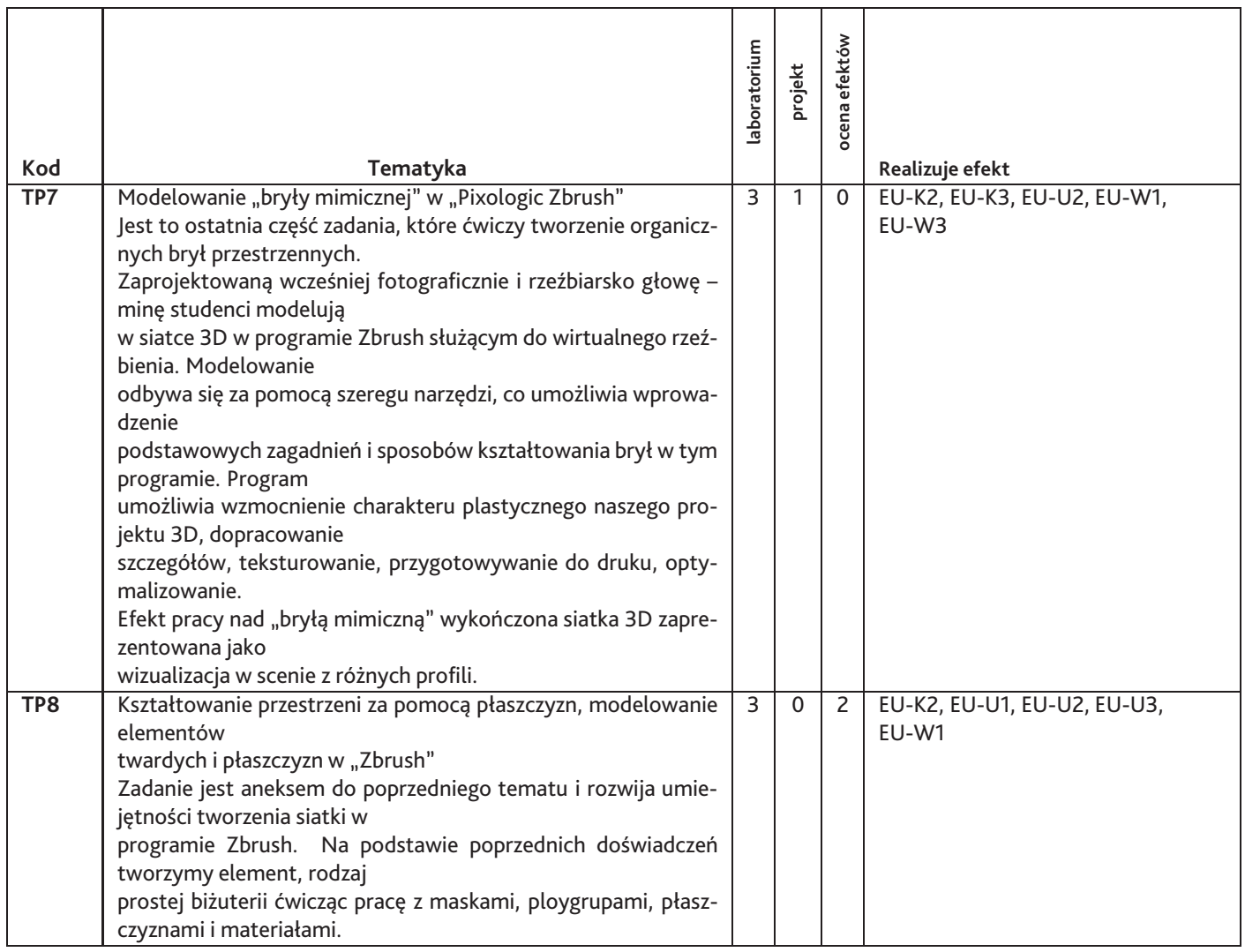

Razem godzin: **34**

# **7. Metody kształcenia**

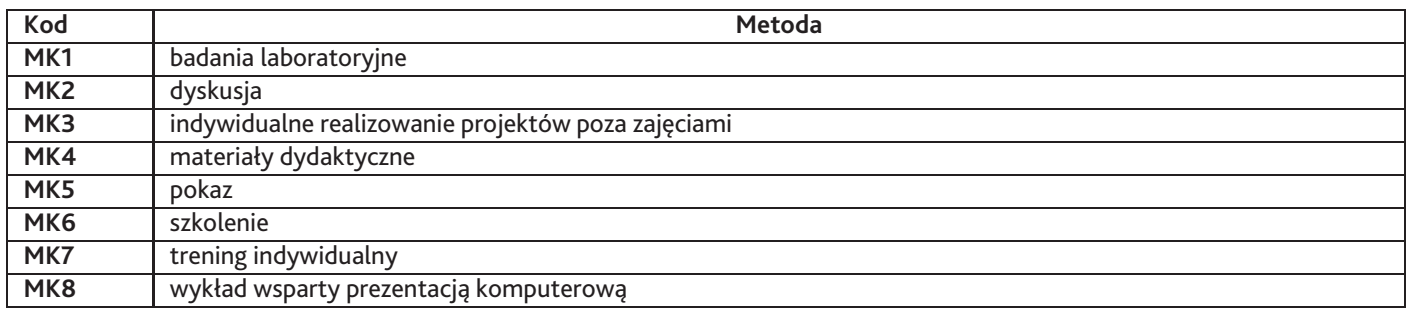

## **8. Nakład pracy studenta**

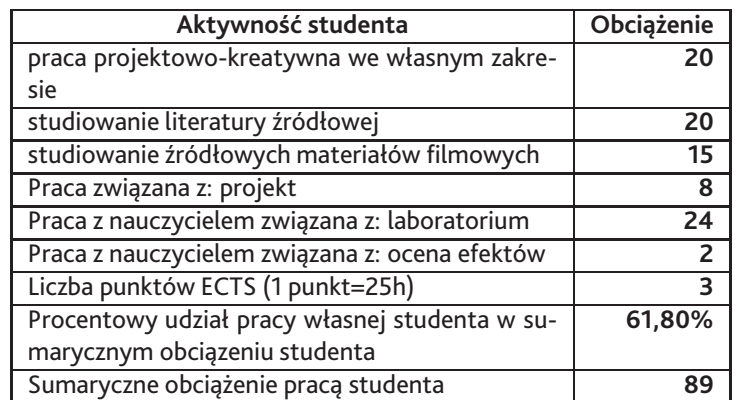

## **9. Status zaliczenia przedmiotu**

Egzaminacyjny przegląd prac semestralnych w postaci wizualizacji ofertowych

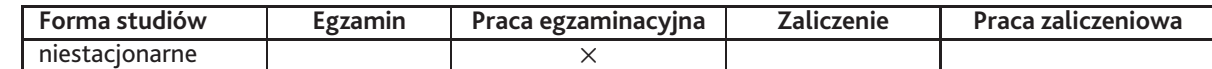

## **10. Metody weryfikacji efektów uczenia się**

**Składowe oceny końcowej**

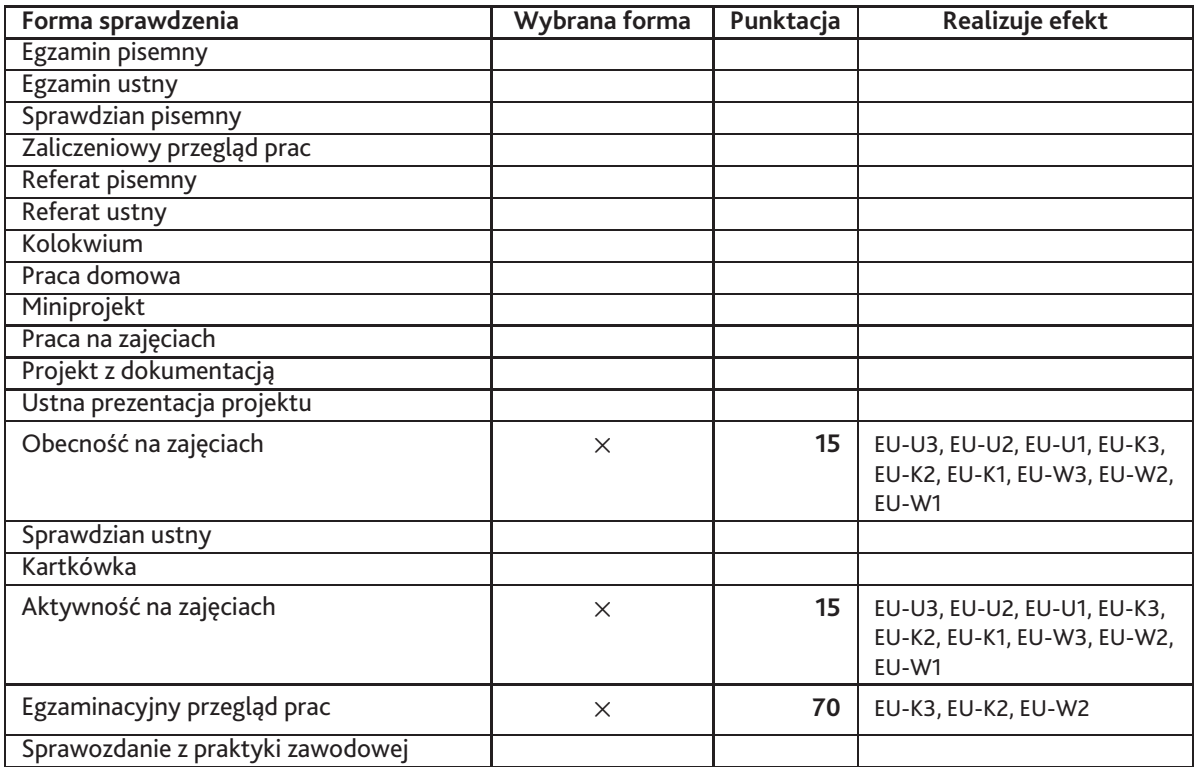

#### **Zasady wyliczania oceny z przedmiotu**

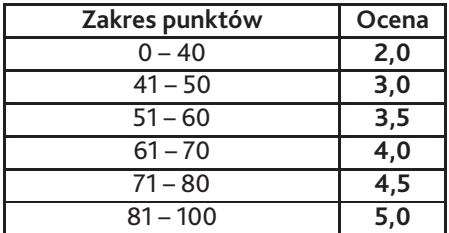

## **11. Macierz realizacji przedmiotu**

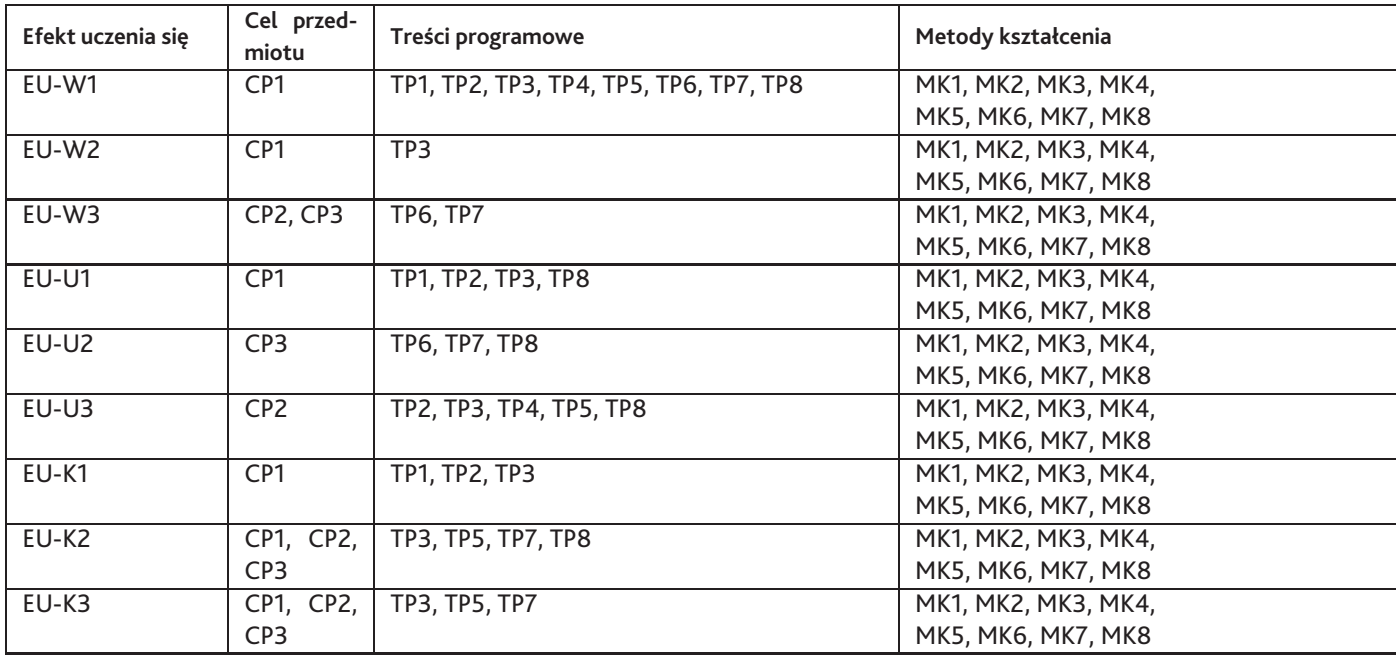

### **12. Odniesienie efektów uczenia się**

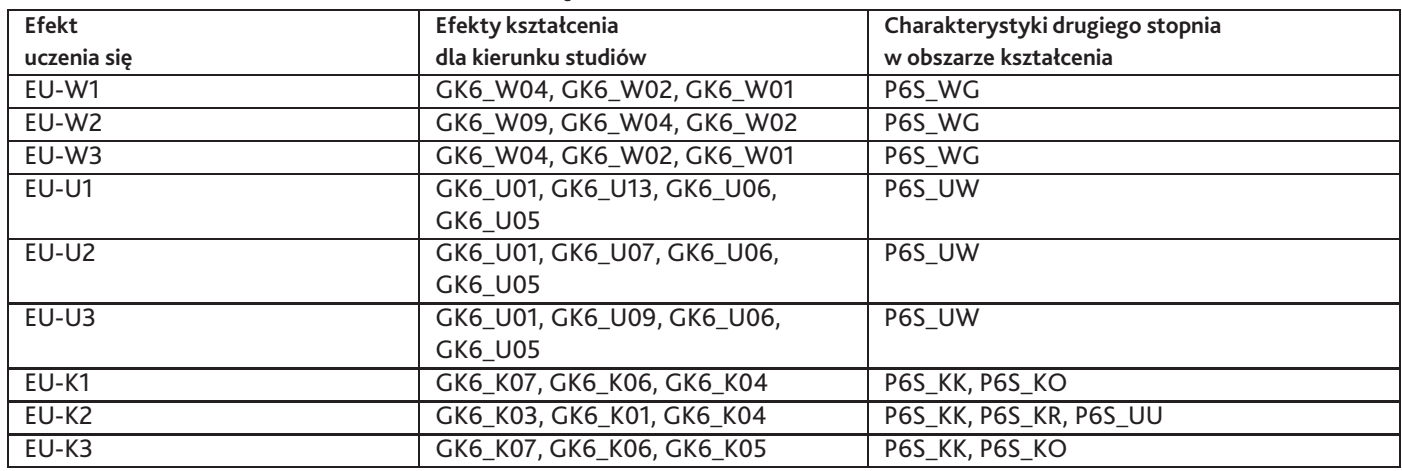

#### **13. Literatura**

#### **Literatura podstawowa**

- 1. CLEE LYNETTE, digital art masters
- 2. Oskar Hansen, ku formie otwartej, Fundacja Galerii Foksal, 2005

#### **Literatura uzupełniająca**

1. jeno barcsay, anatomia dla artysty, Ossolińskich, 1988

#### **14. Informacje o nauczycielach akademickich**

#### **Osoby odpowiedzialne za przedmiot**

1. dr Krzysztof Franaszek

#### **Osoby prowądzace przedmiot**

1. dr Krzysztof Franaszek